## commuters: office of residential & commuter life commuter life Capital University

Whether commuting from your home address or elsewhere, all commuter students are responsible for completing the housing release request form. Students should verify eligibility and must receive approval from the office of residential and commuter life.

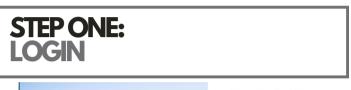

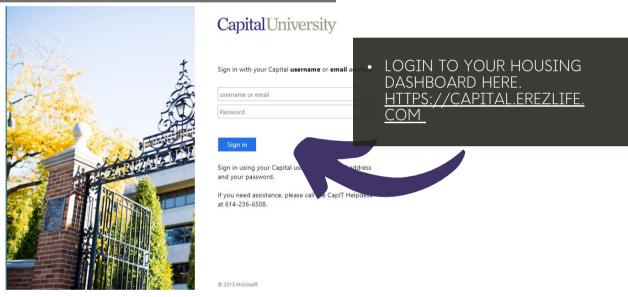

## STEP TWO: SELECT "HOUSING OVERVIEW"

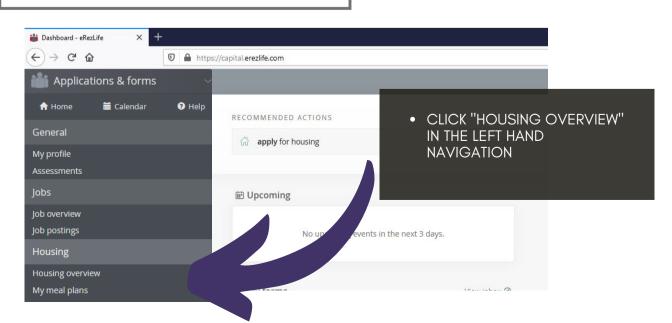

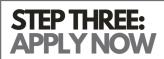

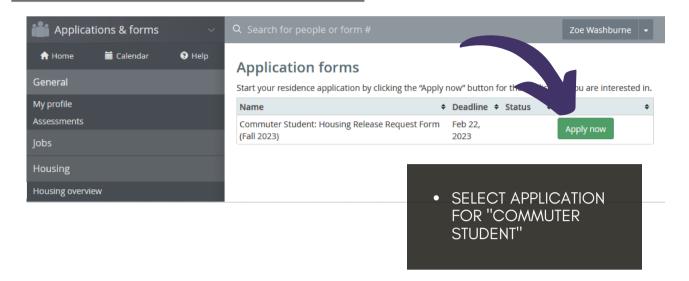